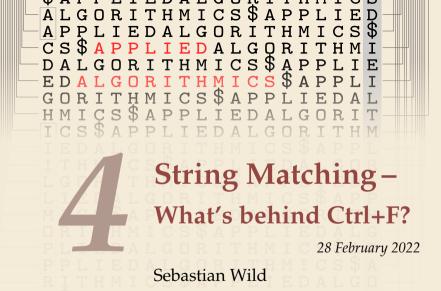

COMP526 (Spring 2022) University of Liverpool version 2022-02-27 23:53

#### **Learning Outcomes**

- 1. Know and use typical notions for *strings* (substring, prefix, suffix, etc.).
- **2.** Understand principles and implementation of the *KMP*, *BM*, and *RK* algorithms.
- **3.** Know the *performance characteristics* of the KMP, BM, and RK algorithms.
- **4.** Be able to solve simple *stringology problems* using the *KMP failure function*.

#### Unit 4: String Matching

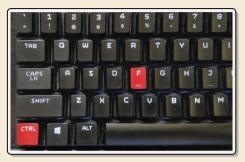

#### Outline

# **4** String Matching

- 4.1 Introduction
- 4.2 Brute Force
- 4.3 String Matching with Finite Automata
- 4.4 Constructing String Matching Automata
- 4.5 The Knuth-Morris-Pratt algorithm
- 4.6 Beyond Optimal? The Boyer-Moore Algorithm
- 4.7 The Rabin-Karp Algorithm

# 4.1 Introduction

### **Ubiquitous strings**

- *string* = sequence of characters
  - universal data type for ... everything!
    - natural language texts
    - programs (source code)
    - websites
    - XML documents
    - DNA sequences
    - bitstrings
    - ... a computer's memory ~~ ultimately any data is a string
  - $\rightsquigarrow\,$  many different tasks and algorithms

### **Ubiquitous strings**

- *string* = sequence of characters
  - universal data type for . . . everything!
    - natural language texts
    - programs (source code)
    - websites
    - XML documents
    - DNA sequences
    - bitstrings
    - ... a computer's memory ~~ ultimately any data is a string
  - $\rightsquigarrow\,$  many different tasks and algorithms
  - ► This unit: finding (exact) occurrences of a pattern text.
    - ► Ctrl+F
    - ► grep
    - computer forensics (e.g. find signature of file on disk)
    - virus scanner
  - basis for many advanced applications

#### **Notations**

*"a string over alphabet*  $\Sigma$ *"* • alphabet  $\Sigma$ : finite set of allowed characters;  $\sigma = |\Sigma|$ 

- letters (Latin, Greek, Arabic, Cyrillic, Asian scripts, ...)
- "what you can type on a keyboard", Unicode characters
- $\{0,1\}$ ; nucleotides  $\{A, C, G, T\}$ ;...

\comprehensive standard character set including emoji and all known symbols

#### **Notations**

- ▶ alphabet  $\Sigma$ : finite set of allowed **characters**;  $\sigma = |\Sigma|$  "a string over alphabet  $\Sigma$ "
  - letters (Latin, Greek, Arabic, Cyrillic, Asian scripts, ...)
  - "what you can type on a keyboard", Unicode characters
  - $\{0,1\}$ ; nucleotides  $\{A, C, G, T\}$ ;...

comprehensive standard character set including emoji and all known symbols

- $\blacktriangleright$   $\Sigma^n = \Sigma \times \cdots \times \Sigma$ : strings of length  $n \in \mathbb{N}_0$  (*n*-tuples)
- $\Sigma^{\star} = \bigcup_{n>0} \Sigma^n$ : set of all (finite) strings over  $\Sigma$
- $\Sigma^+ = \bigcup_{n \ge 1} \Sigma^n$ : set of all (finite) nonempty strings over  $\Sigma$
- $\varepsilon \in \Sigma^0$ : the *empty* string (same for all alphabets)

#### **Notations**

- ▶ alphabet  $\Sigma$ : finite set of allowed **characters**;  $\sigma = |\Sigma|$  "a string over alphabet  $\Sigma$ "
  - letters (Latin, Greek, Arabic, Cyrillic, Asian scripts, ...)
  - "what you can type on a keyboard", Unicode characters
  - $\{0,1\}$ ; nucleotides  $\{A, C, G, T\}$ ;...

\comprehensive standard character set including emoji and all known symbols

- $\blacktriangleright$   $\Sigma^n = \Sigma \times \cdots \times \Sigma$ : strings of length  $n \in \mathbb{N}_0$  (*n*-tuples)
- $\Sigma^{\star} = \bigcup_{n \geq 0} \Sigma^n$ : set of all (finite) strings over  $\Sigma$
- $\Sigma^+ = \bigcup_{n \ge 1} \Sigma^n$ : set of all (finite) nonempty strings over  $\Sigma$
- $\triangleright \in \Sigma^0$ : the *empty* string (same for all alphabets)

— zero-based (like arrays)!

- for  $S \in \Sigma^n$ , write S[i] (other sources:  $S_i$ ) for *i*th character  $(0 \le i < n)$
- for  $S, T \in \Sigma^*$ , write  $ST = S \cdot T$  for **concatenation** of *S* and *T*
- for  $S \in \Sigma^n$ , write S[i..j] or  $S_{i,i}$  for the substring  $S[i] \cdot S[i+1] \cdots S[j]$   $(0 \le i \le j < n)$ • S[0..i] is a **prefix** of *S*; S[i..n-1] is a **suffix** of *S* 
  - S[i..j] = S[i..j-1] (endpoint exclusive)  $\rightsquigarrow S = S[0..n)$

#### **Clicker Question**

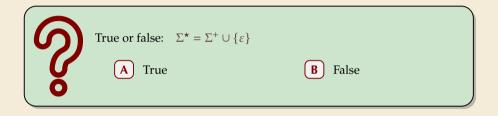

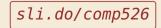

#### **Clicker Question**

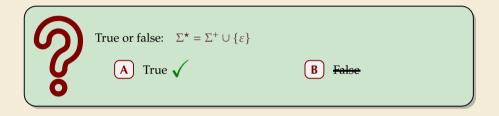

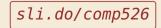

#### **String matching – Definition**

Search for a string (pattern) in a large body of text

Input:

- $\underline{T \in \Sigma^n}$ : The *text* (haystack) being searched within
- ▶  $P \in \Sigma^m$ : The <u>pattern</u> (needle) being searched for; typically  $n \gg m$

Output:

- the *first occurrence (match)* of *P* in *T*:  $\min\{i \in [0..n m) : T[i..i + m] = P\}$
- or N0\_MATCH if there is no such i ("P does not occur in T")

▶ Variant: Find **all** occurrences of *P* in *T*.

 $\rightsquigarrow$  Can do that iteratively (update *T* to T[i + 1..n) after match at *i*)

#### **Example:**

- ▶ T = "Where is he?"
- $\blacktriangleright P_1 = "he" \iff i = 1$
- ▶  $P_2 =$ "who"  $\rightsquigarrow$  NO\_MATCH

string matching is implemented in Java in String.indexOf, in Python as str.find

#### **Clicker Question**

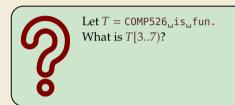

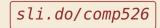

#### **Clicker Question**

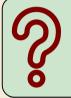

Let  $T = COMP526_{is_{u}}fun$ . What is T[3..7)?

012<mark>3456</mark>78901234 COMP526\_is\_fun.

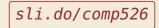

## 4.2 Brute Force

#### Abstract idea of algorithms

Pattern matching algorithms consist of guesses and checks:

- A guess is a position *i* such that *P* might start at T[i]. Possible guesses (initially) are  $0 \le i \le n - m$ .
- A **check** of a guess is a pair (i, j) where we compare T[i + j] to P[j].

#### Abstract idea of algorithms

Pattern matching algorithms consist of guesses and checks:

- A guess is a position *i* such that *P* might start at T[i]. Possible guesses (initially) are  $0 \le i \le n - m$ .
- A check of a guess is a pair (i, j) where we compare T[i + j] to P[j].
- Note: need all *m* checks to verify a single correct guess *i*, but it may take (many) fewer checks to recognize an incorrect guess.
- Cost measure: #character comparisons(= #checks )
- $\rightsquigarrow$  cost  $\leq n \cdot m$  (number of possible checks)

#### **Brute-force method**

procedure bruteForceSM(T[0..n), P[0..m)) for i := 0, ..., n - m - 1 do for j := 0, ..., m - 1 do if  $T[i + j] \neq P[j]$  then break inner loop if j == m then return ireturn NO MATCH

- try all guesses i
- check each guess (left to right); stop early on mismatch
- essentially the implementation in Java!

**Example:** 

T = abbbababbabP = abba

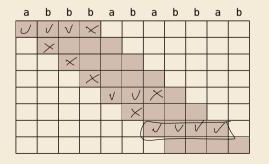

#### **Brute-force method**

procedure bruteForceSM(T[0..n), P[0..m)) for i := 0, ..., n - m - 1 do for j := 0, ..., m - 1 do if  $T[i + j] \neq P[j]$  then break inner loop if j == m then return ireturn NO MATCH

- try all guesses i
- check each guess (left to right); stop early on mismatch
- essentially the implementation in Java!

#### Example:

T = abbbababbab P = abba

 $\rightarrow$  15 char cmps (vs  $n \cdot m = 44$ ) not too bad!

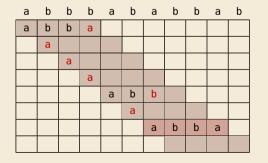

#### **Brute-force method – Discussion**

Brute-force method can be good enough

- typically works well for natural language text
- also for random strings

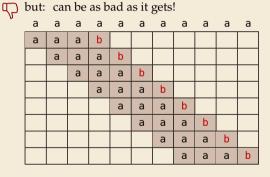

- Worst possible input:  $P = a^{m-1}b$ ,  $T = a^n$
- Worst-case performance:  $(n m + 1) \cdot m$
- $\rightsquigarrow$  for  $m \le n/2$  that is  $\Theta(mn)$

### **Brute-force method – Discussion**

Brute-force method can be good enough

- typically works well for natural language text
- also for random strings

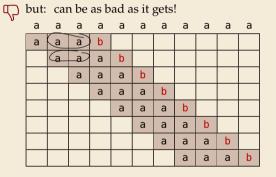

- Worst possible input:  $P = a^{m-1}b$ ,  $T = a^n$
- Worst-case performance:  $(n m + 1) \cdot m$
- $\rightsquigarrow$  for  $m \le n/2$  that is  $\Theta(mn)$

- ▶ Bad input: lots of self-similarity in *T*! →→ can we exploit that?
- ▶ brute force does 'obviously' stupid repetitive comparisons →→ can we avoid that?

#### Roadmap

- Approach 1 (this week): Use *preprocessing* on the pattern P to eliminate guesses (avoid 'obvious' redundant work)
  - Deterministic finite automata (DFA)
  - Knuth-Morris-Pratt algorithm
  - **Boyer-Moore** algorithm
  - Rabin-Karp algorithm
- ► Approach 2 (~> Unit 6): Do preprocessing on the text T Can find matches in time independent of text size(!)
  - inverted indices
  - Suffix trees
  - Suffix arrays

# 4.3 String Matching with Finite Automata

#### **Clicker Question**

Do you know what regular expressions, NFAs and DFAs are, and how to convert between them?
 A Never heard of this; are these new emoji?
 B Heard the terms, but don't remember conversion methods.
 C Had that in my undergrad course (memories fading a bit).
 D Sure, I could do that blindfolded!

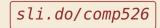

- string matching = deciding whether  $T \in \Sigma^* \cdot P \cdot \Sigma^*$
- $\Sigma^* \cdot P \cdot \Sigma^*$  is *regular* formal language
- $\rightsquigarrow \exists$  deterministic finite automaton (DFA) to recognize  $\Sigma^{\star} \cdot P \cdot \Sigma^{\star}$
- $\rightsquigarrow$  can check for occurrence of *P* in |T| = n steps!

- string matching = deciding whether  $T \in \Sigma^{\star} \cdot P \cdot \Sigma^{\star}$
- $\Sigma^* \cdot P \cdot \Sigma^*$  is *regular* formal language
- $\rightsquigarrow \exists$  deterministic finite automaton (DFA) to recognize  $\Sigma^{\star} \cdot P \cdot \Sigma^{\star}$
- $\rightsquigarrow$  can check for occurrence of *P* in |T| = n steps!

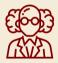

Job done!

- string matching = deciding whether  $T \in \Sigma^* \cdot P \cdot \Sigma^*$
- $\Sigma^* \cdot P \cdot \Sigma^*$  is *regular* formal language
- $\rightsquigarrow \exists$  deterministic finite automaton (DFA) to recognize  $\Sigma^* \cdot P \cdot \Sigma^*$
- $\rightsquigarrow$  can check for occurrence of *P* in |T| = n steps!

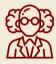

Job done!

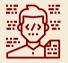

WTF!?

• string matching = deciding whether  $T \neq T$ 

$$\in \Sigma^{\star} \cdot P \cdot \Sigma^{\star}$$

- $\Sigma^* \cdot P \cdot \Sigma^*$  is *regular* formal language
- $\rightsquigarrow \exists$  deterministic finite automaton (DFA) to recognize  $\Sigma^* \cdot P \cdot \Sigma^*$
- $\rightsquigarrow$  can check for occurrence of *P* in |T| = n steps!

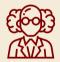

Job done!

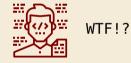

We are not quite done yet.

- ▶ (Problem 0: programmer might not know automata and formal languages . . . )
- Problem 1: existence alone does not give an algorithm!
- Problem 2: automaton could be very big!

### String matching with DFA

- Assume first, we already have a deterministic automaton
- How does string matching work?

#### Example:

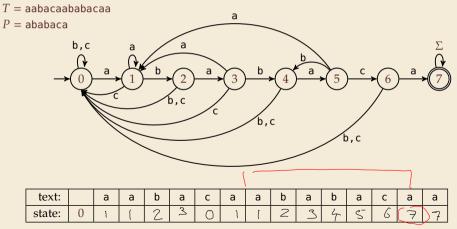

### String matching with DFA

- Assume first, we already have a deterministic automaton
- How does string matching work?

#### Example:

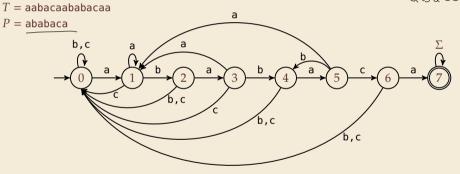

| text:  |   | а | а | b | а | с | а | а | b | а | b | а | с | а | а |
|--------|---|---|---|---|---|---|---|---|---|---|---|---|---|---|---|
| state: | 0 | 1 | 1 | 2 | 3 | 0 | 1 | 1 | 2 | 3 | 4 | 5 | 6 | 7 | 7 |

#### String matching DFA – Intuition

Why does this work?

Main insight:

State *q* means: *"we have seen P*[0..*q*) *until here (but not any longer prefix of P)"* 

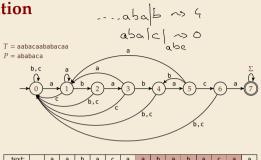

| text:  |   | а | а | b | а | С | а | а | b | а | b | а | с | а | а |
|--------|---|---|---|---|---|---|---|---|---|---|---|---|---|---|---|
| state: | 0 | 1 | 1 | 2 | 3 | 0 | 1 | 1 | 2 | 3 | 4 | 5 | 6 | 7 | 7 |

▶ If the next text character *c* does not match, we know:

- (i) text seen so far ends with  $P[0...q) \cdot c$
- (ii)  $P[0...q) \cdot c$  is not a prefix of P
- (iii) without reading c, P[0..q) was the *longest* prefix of P that ends here.

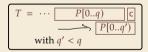

### **String matching DFA – Intuition**

Why does this work?

| text:  |   | а | а | b | а | с | а | а | b | а | b | а | С | а | а |
|--------|---|---|---|---|---|---|---|---|---|---|---|---|---|---|---|
| state: | 0 | 1 | 1 | 2 | 3 | 0 | 1 | 1 | 2 | 3 | 4 | 5 | 6 | 7 | 7 |

▶ If the next text character *c* does not match, we know:

- (i) text seen so far ends with  $P[0...q) \cdot c$
- (ii)  $P[0...q) \cdot c$  is not a prefix of P
- (iii) without reading c, P[0..q) was the *longest* prefix of P that ends here.

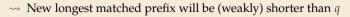

→ All information about the text needed to determine it is contained in  $P[0...q) \cdot c!$ 

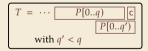

# 4.4 Constructing String Matching Automata

#### NFA instead of DFA?

It remains to *construct* the DFA.

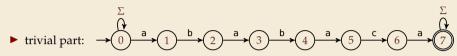

#### NFA instead of DFA?

It remains to *construct* the DFA.

► trivial part: 
$$\rightarrow 0$$
  $\stackrel{a}{\rightarrow} 1$   $\stackrel{b}{\rightarrow} 2$   $\stackrel{a}{\rightarrow} 3$   $\stackrel{b}{\rightarrow} 4$   $\stackrel{a}{\rightarrow} 5$   $\stackrel{c}{\rightarrow} 6$   $\stackrel{a}{\rightarrow} 7$ 

• that actually is a *nondeterministic finite automaton* (NFA) for  $\Sigma^* P \Sigma^*$ 

→ We *could* use the NFA directly for string matching:

- at any point in time, we are in a set of states
- accept when one of them is final state

#### Example:

| text:  |   | а   | а   | b   | а     | с | а   | а   | b   | а     | b     | а       | с   | а     | а     |
|--------|---|-----|-----|-----|-------|---|-----|-----|-----|-------|-------|---------|-----|-------|-------|
| state: | 0 | 0,1 | 0,1 | 0,2 | 0,1,3 | 0 | 0,1 | 0,1 | 0,2 | 0,1,3 | 0,2,4 | 0,1,3,5 | 0,6 | 0,1,7 | 0,1,7 |

But maintaining a whole set makes this slow ...

#### **Computing DFA directly**

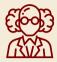

You have an NFA and want a DFA? Simply apply the power-set construction (and maybe DFA minimization)!

The powerset method has exponential state blow up!

I guess I might as well use brute force ...

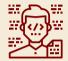

## **Computing DFA directly**

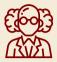

You have an NFA and want a DFA? Simply apply the power-set construction (and maybe DFA minimization)!

The powerset method has exponential state blow up! I quess I might as well use brute force ...

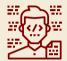

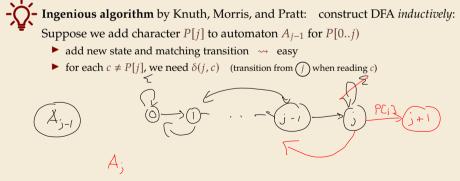

## **Computing DFA directly**

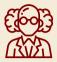

You have an NFA and want a DFA? Simply apply the power-set construction (and maybe DFA minimization)!

The powerset method has exponential state blow up! I guess I might as well use brute force ...

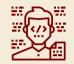

**For Ingenious algorithm** by Knuth, Morris, and Pratt: construct DFA *inductively*: Suppose we add character P[j] to automaton  $A_{j-1}$  for P[0..j)▶ add new state and matching transition  $\rightarrow$  easy  $\rightarrow \boxed{\frac{P}{P}}$ 

► for each  $c \neq P[j]$ , we need  $\delta(j, c)$  (transition from (j) when reading c)

•  $\delta(j, c) = \text{ length of the longest prefix of } P[0..j)c \text{ that is a suffix of } P[1..j)c$ 

= state of automaton after reading P[1..j]c

 $\leq j \rightsquigarrow$  can use known automaton  $A_{j-1}$  for that!

 $\rightsquigarrow$  can directly compute  $A_j$  from  $A_{j-1}$ !

 $\bigcap$  seems to require simulating automata  $m \cdot \sigma$  times

State *q* means: "we have seen *P*[0..*q*) until here (but not any longer prefix of *P*)"

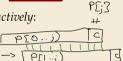

## **Computing DFA efficiently**

- ▶ KMP's second insight: simulations in one step differ only in last symbol
- $\rightarrow$  simply maintain state *x*, the state after reading *P*[1..*j*).
  - copy its transitions
  - update x by following transitions for P[j]
- Demo: Algorithms videos of Sedgewick and Wayne

| Knuth-Morris-Pratt construction demo (in line | ar                                                                                                    | time | ) |   |                        |    |  |  |  |  |  |
|-----------------------------------------------|----------------------------------------------------------------------------------------------------|------|---|---|------------------------|----|--|--|--|--|--|
|                                               | <pre>Mismatch transition. For each state j and char c != pat.charAt(j), set<br/>dfa[c][j] = dfa[c][X]; then update X = dfa[pat.charAt(j)][X].</pre> |      |   |   |                        |    |  |  |  |  |  |
|                                               |                                                                                                    |      |   | × | X = simulation of BABA |    |  |  |  |  |  |
|                                               |                                                                                                    |      |   | 3 |                        | 5  |  |  |  |  |  |
|                                               |                                                                                                    | B    |   | В |                        | C  |  |  |  |  |  |
| A                                             |                                                                                                    |      |   |   |                        | 1  |  |  |  |  |  |
| dfa[][3] B                                    |                                                                                                    |      |   |   |                        | 4  |  |  |  |  |  |
| c                                             |                                                                                                    |      |   | 0 |                        |    |  |  |  |  |  |
|                                               | J.                                                                                                    | 8    | 3 |   | <i>→</i> (             | 6) |  |  |  |  |  |

https://cuvids.io/app/video/194/watch

## String matching with DFA – Discussion

#### ► Time:

- Matching: n table lookups for DFA transitions
- ▶ building DFA:  $\Theta(m\sigma)$  time (constant time per transition edge).
- $\rightsquigarrow \Theta(m\sigma + n)$  time for string matching.

#### ► Space:

•  $\Theta(m\sigma)$  space for transition matrix.

 $\sigma = 143 859$ for Unicode (2021)

**fast matching** time actually: hard to beat! **total time asymptotically optimal for small alphabet** (for  $\sigma = O(n/m)$ ) **substantial space overhead**, in particular for large alphabets

# 4.5 The Knuth-Morris-Pratt algorithm

## **Failure Links**

- ► Recall: String matching with is DFA fast, but needs table of  $m \times \sigma$  transitions.
- ▶ in fast DFA construction, we used that all simulations differ only by *last* symbol
- → KMP's third insight: do this last step of simulation from state *x* during *matching*! ... but how?

## **Failure Links**

- ► Recall: String matching with is DFA fast, but needs table of  $m \times \sigma$  transitions.
- ▶ in fast DFA construction, we used that all simulations differ only by *last* symbol
- → KMP's third insight: do this last step of simulation from state *x* during *matching*! ... but how?
- Answer: Use a new type of transition, the *failure links* 
  - Use this transition (only) if no other one fits.
  - ▶ × *does not consume a character.* → might follow several failure links

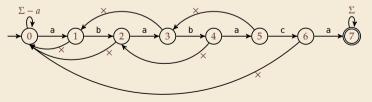

→ Computations are deterministic (but automaton is not a real DFA.)

#### **Failure link automaton – Example**

**Example:** T = abababaaaca, P = ababaca

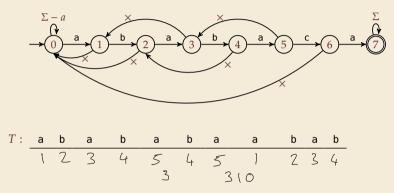

### **Failure link automaton – Example**

**Example:** T = abababaaaca, P = ababaca

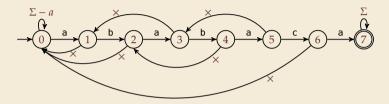

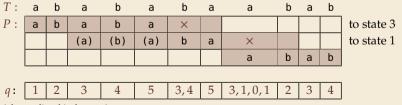

(after reading this character)

### **Clicker Question**

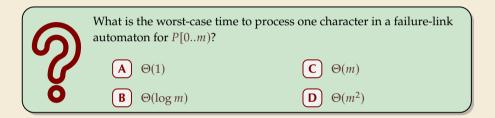

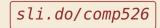

#### **Clicker Question**

$$P = a^m$$

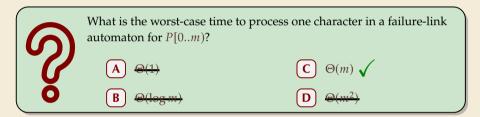

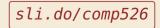

## The Knuth-Morris-Pratt Algorithm

1 procedure KMP(T[0..n-1], P[0..m-1]) fail[0..m] := failureLinks(P)2 i := 0 // current position in T3 q := 0 // current state of KMP automaton4 while i < n do 5 if T[i] == P[q] then 6 i := i + 1; q := q + 17 if a == m then 8 **return** i - q // occurrence found 9 else // *i.e.*  $T[i] \neq P[q]$ 10 if  $q \ge 1$  then 11  $q := fail[q] // follow one \times$ 12 else 13 i := i + 114 end while 15 return NO MATCH 16

- only need single array *fail* for failure links
- (procedure failureLinks later)

## The Knuth-Morris-Pratt Algorithm

1 procedure KMP(T[0..n-1], P[0..m-1]) fail[0..m] := failureLinks(P)2 i := 0 // current position in T3 q := 0 // current state of KMP automaton4 while i < n do 5 if T[i] == P[q] then 6 i := i + 1; q := q + 17 if a == m then 8 **return** i - q // occurrence found 9 else // *i.e.*  $T[i] \neq P[q]$ 10 if  $q \ge 1$  then 11  $q := fail[q] // follow one \times$ 12 else 13 i := i + 114 end while 15 return NO MATCH 16

- only need single array *fail* for failure links
- (procedure failureLinks later)

Analysis: (matching part)
Analysis: (matching part)
always have *fail*[*j*] < *j* for *j* ≥ 1
→ in each iteration
either advance position in text (*i* := *i* + 1)
or shift pattern forward (guess *i* - *q*)

- each can happen at most n times
- $\rightsquigarrow \leq 2n$  symbol comparisons!

## **Computing failure links**

▶ failure links point to error state *x* (from DFA construction)

 $\rightarrow$  run same algorithm, but store *fail*[*j*] := *x* instead of copying all transitions

```
procedure failureLinks(P[0..m-1])
     fail[0] := 0
2
  x := 0
3
     for j := 1, ..., m - 1 do
4
5
      fail[i] := x
          // update failure state using failure links:
6
      while P[x] \neq P[i]
7
              if x == 0 then
8
                   x := -1: break
9
              else
10
                   x := fail[x]
11
          end while
12
          x := x + 1
13
      end for
14
```

## **Computing failure links**

▶ failure links point to error state *x* (from DFA construction)

 $\rightsquigarrow$  run same algorithm, but store *fail*[*j*] := *x* instead of copying all transitions

```
procedure failureLinks(P[0..m-1])
      fail[0] := 0
2
      x := 0
3
      for j := 1, ..., m - 1 do
4
         fail[i] := x
5
           // update failure state using failure links:
6
          while P[x] \neq P[i]
7
               if x == 0 then
8
                    x := -1: break
9
               else
10
                    x := fail[x]
11
           end while
12
           x := x + 1
13
      end for
14
```

#### Analysis:

- ▶ *m* iterations of for loop
- while loop always decrements x
- x is incremented only once per iteration of for loop
- $\rightsquigarrow \leq m$  iterations of while loop *in total*
- $\rightsquigarrow \leq 2m$  symbol comparisons

### **Knuth-Morris-Pratt – Discussion**

#### ► Time:

- $\leq 2n + 2m = O(n + m)$  character comparisons
- clearly must at least read both T and P
- $\rightsquigarrow$  KMP has optimal worst-case complexity!

#### ► Space:

•  $\Theta(m)$  space for failure links

total time asymptotically optimal (for any alphabet size)
reasonable extra space

## **Clicker Question**

What are the main advantages of the KMP string matching (using the failure-link automaton) over string matching with DFAs? Check all that apply.

- faster preprocessing on pattern
  - faster matching in text
  - fewer character comparisons
  - uses less space
  - ) makes running time independent of  $\sigma$
  - ] I don't have to do automata theory

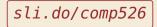

## **Clicker Question**

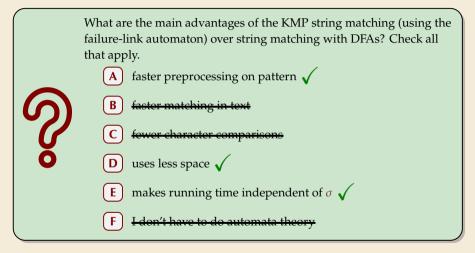

sli.do/comp526

## The KMP prefix function

- ▶ It turns out that the failure links are useful beyond KMP
- ▶ a slight variation is more widely used: (for historic reasons) the (KMP) *prefix function*  $F : [1..m 1] \rightarrow [0..m 1]$ :

F[j] is the length of the longest prefix of P[0..j] that is a suffix of P[1..j].

• Can show: fail[j] = F[j-1] for  $j \ge 1$ , and hence

fail[j] = length of the longest prefix of P[0..j)that is a suffix of P[1..j).

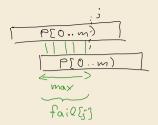

# 4.6 Beyond Optimal? The Boyer-Moore Algorithm

### **Motivation**

▶ KMP is an optimal algorithm, isn't it? What else could we hope for?

### **Motivation**

- ▶ KMP is an optimal algorithm, isn't it? What else could we hope for?
- ► KMP is "only" optimal in the worst-case (and up to constant factors)
- how many comparisons do we need for the following instance? T = aaaaaaaaaaaaaaaaaaaaa, P = xxxxx
  - there are no matches
  - we can *certify* the correctness of that output with only 4 comparisons:

| Т | а | а | а | а | а  | а | а | а | а | а | а | а | а | а | а | а |
|---|---|---|---|---|----|---|---|---|---|---|---|---|---|---|---|---|
|   |   |   |   |   | х· |   |   |   |   |   |   |   |   |   |   |   |
|   |   |   |   |   |    |   |   |   |   | х |   |   |   |   |   |   |
|   |   |   |   |   |    |   |   |   |   |   |   |   |   |   | х |   |
|   |   |   |   |   |    |   |   |   |   |   |   |   |   |   |   | х |

→ We did *not* even read most characters!

## **Boyer-Moore Algorithm**

- Let's check guesses from right to left!
- ▶ If we are lucky, we can eliminate several shifts in one shot!

## **Boyer-Moore Algorithm**

Let's check guesses from right to left!

If we are lucky, we can eliminate several shifts in one shot!

must avoid (excessive) redundant checks, e.g., for  $T = a^n$ ,  $P = ba^{m-1}$ 

#### $\rightsquigarrow$ New rules:

- **Bad character jumps**: Upon mismatch at T[i] = c:
  - ▶ If *P* does not contain *c*, shift *P* entirely past *i*!
  - ▶ Otherwise, shift *P* to align the *last occurrence* of *c* in *P* with *T*[*i*].

#### Good suffix jumps:

Upon a mismatch, shift so that the already matched *suffix* of *P* aligns with a previous occurrence of that suffix (or part of it) in *P*. (Details follow; ideas similar to KMP failure links)

 $\rightsquigarrow\,$  two possible shifts (next guesses); use larger jump.

## **Boyer-Moore Algorithm – Code**

```
<sup>1</sup> procedure boyerMoore(T[0..n), P[0..m))
       \lambda := \text{computeLastOccurrences}(P)
2
       \gamma := \text{computeGoodSuffixes}(P)
3
       i := 0 // current guess
4
       while i < n - m
5
            j := m - 1 // next position in P to check
6
            while j \ge 0 \land P[j] == T[i+j] do
7
                 i := i - 1
8
           if j = -1 then
9
                 return i
10
            else
11
                 i := i + \max\{j - \lambda[T[i+j]], \gamma[j]\}
12
       return NO MATCH
13
```

- $\lambda$  and  $\gamma$  explained below
- shift forward is larger of two heuristics
- shift is always positive (see below)

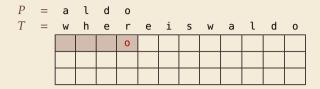

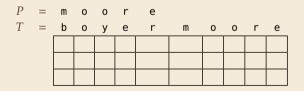

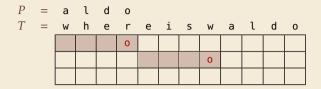

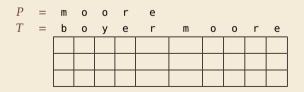

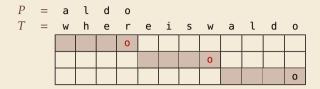

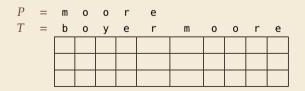

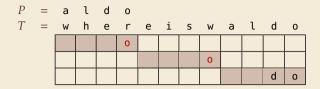

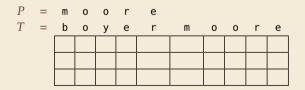

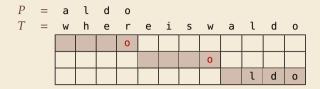

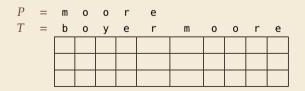

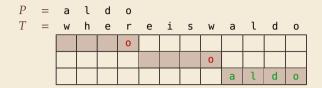

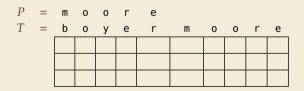

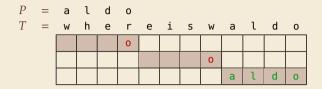

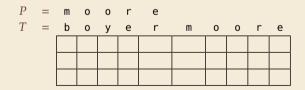

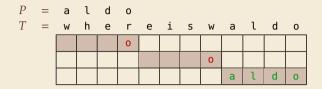

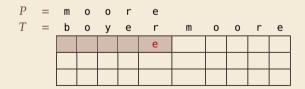

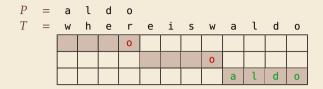

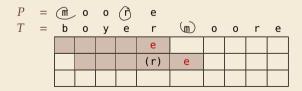

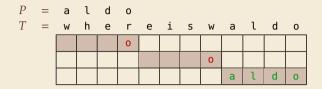

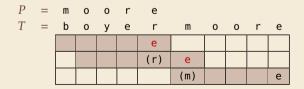

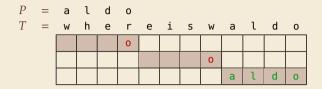

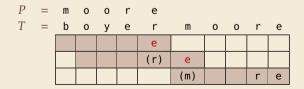

#### **Bad character examples**

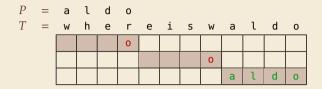

→ 6 characters not looked at

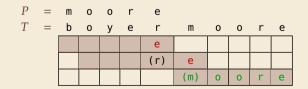

→ 4 characters not looked at

#### **Last-Occurrence Function**

- Preprocess pattern P and alphabet  $\Sigma$
- last-occurrence function  $\lambda[c]$  defined as
  - the largest index *i* such that P[i] = c or
  - $\blacktriangleright$  -1 if no such index exists

#### **Last-Occurrence Function**

- Preprocess pattern P and alphabet  $\Sigma$
- ► *last-occurrence function*  $\lambda[c]$  defined as
  - the largest index *i* such that P[i] = c or
  - ▶ −1 if no such index exists

| Exan         | nple: | <i>P</i> = | = mo | ore |            |
|--------------|-------|------------|------|-----|------------|
| С            | m     | 0          | r    | е   | all others |
| $\lambda[c]$ | 0     | 2          | 3    | 4   | -1         |

|   |   | 0 | ١ | 1_ | 3 | 4 |   |   |   |   |   |
|---|---|---|---|----|---|---|---|---|---|---|---|
| P | = | m | 0 | 0  | r | е |   |   |   |   |   |
| T | = | b | 0 | У  | е | r | m | 0 | 0 | r | е |
|   |   | ' |   |    |   | е |   |   |   |   |   |
|   |   |   |   |    |   |   | е |   |   |   |   |
|   |   |   |   |    |   |   |   |   |   |   |   |

$$i = 0, j = 4, T[i + j] = r, \lambda[r] = 3$$

 $\rightsquigarrow$  shift by  $j - \lambda[T[i+j]] = 1$ 

- $\lambda$  easily computed in  $O(m + \sigma)$  time.
- store as array  $\lambda[0..\sigma)$ .

**1.**  $P = sells_shells$ 

| _ | s | h | е | i | ι | а | ы | s | е | ι | ι | s | ы | s | h | е | ι | ι | S |
|---|---|---|---|---|---|---|---|---|---|---|---|---|---|---|---|---|---|---|---|
|   |   |   |   |   |   |   |   |   |   |   |   |   |   |   |   |   |   |   |   |
|   |   |   |   |   |   |   |   |   |   |   |   |   |   |   |   |   |   |   |   |

**1.**  $P = sells_shells$ 

| s | h | е | i | ι | а | ы | S | е | ι | ι | S | ы | S | h | е | ι | ι | S |
|---|---|---|---|---|---|---|---|---|---|---|---|---|---|---|---|---|---|---|
|   |   |   |   |   |   |   | h | е | ι | ι | S |   |   |   |   |   |   |   |
|   |   |   |   |   |   |   |   |   |   |   |   |   |   |   |   |   |   |   |

P = sells\_shells

| S | h | е | i | ι | а | ы | S | е   | ι   | ι   | S   | ц | S | h | е | ι | ι | S |
|---|---|---|---|---|---|---|---|-----|-----|-----|-----|---|---|---|---|---|---|---|
|   |   |   |   |   |   |   | h | е   | ι   | ι   | S   |   |   |   |   |   |   |   |
|   |   |   |   |   |   |   |   | (e) | (l) | (1) | (s) |   |   |   |   |   |   |   |

**1.**  $P = sells_shells$ 

| 5 | 5 | h | е | i | ι | а | ы | s | е   | ι   | ι   | s   | ц | s | h | е | ι | ι | S |
|---|---|---|---|---|---|---|---|---|-----|-----|-----|-----|---|---|---|---|---|---|---|
|   |   |   |   |   |   |   |   | h | е   | ι   | ι   | S   |   |   |   |   |   |   |   |
|   |   |   |   |   |   |   |   |   | (e) | (1) | (1) | (s) |   |   |   |   |   |   |   |

**2.** P = odetofood

| i | ι | i | k | е | f | 0 | 0 | d | f | r | 0 | m | m | е | х | i | С | 0 |
|---|---|---|---|---|---|---|---|---|---|---|---|---|---|---|---|---|---|---|
|   |   |   |   | 0 | f | 0 | 0 | d |   |   |   |   |   |   |   |   |   |   |
|   |   |   |   |   |   |   |   |   |   |   |   |   |   |   |   |   |   |   |

1. P = sells\_shells

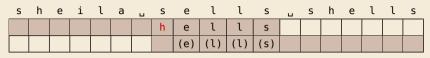

**2.** P = odetofood

| i | ι | i | k | е | f | 0 | 0   | d   | f | r | 0 | m | m | е | х | i | С | 0 |
|---|---|---|---|---|---|---|-----|-----|---|---|---|---|---|---|---|---|---|---|
|   |   |   |   | 0 | f | 0 | 0   | d   |   |   |   |   |   |   |   |   |   |   |
|   |   |   |   |   |   |   | (0) | (d) |   |   |   |   |   |   |   |   |   |   |

**1.**  $P = sells_shells$ 

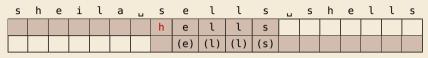

**2.** P = odetofood

| i | ι | i | k | е | f | 0 | 0   | d   | f | r | 0 | m | m | е | х | i | С | 0 |
|---|---|---|---|---|---|---|-----|-----|---|---|---|---|---|---|---|---|---|---|
|   |   |   |   | 0 | f | 0 | 0   | d   |   |   |   |   |   |   |   |   |   |   |
|   |   |   |   |   |   |   | (0) | (d) |   |   |   |   |   |   |   |   |   |   |

matched suffix

- **Crucial ingredient:** longest suffix of P[j+1..m) that occurs earlier in *P*.
- 2 cases (as illustrated above)
  - **1.** complete suffix occurs in  $P \rightarrow$  characters left of suffix are *not* known to match
  - 2. part of suffix occurs at beginning of *P*

## **Good suffix jumps**

- Precompute *good suffix jumps*  $\gamma[0..m)$ :
  - For  $0 \le j < m$ ,  $\gamma[j]$  stores shift if search failed at P[j]
  - At this point, had T[i+j+1...i+m) = P[j+1...m), but  $T[i] \neq P[j]$

good suffix: P[it]....)

## Good suffix jumps

- Precompute *good suffix jumps*  $\gamma[0..m)$ :
  - For  $0 \le j < m$ ,  $\gamma[j]$  stores shift if search failed at P[j]
  - At this point, had T[i+j+1...i+m) = P[j+1...m), but  $T[i] \neq P[j]$
  - $\rightsquigarrow \gamma[j]$  is the shift  $m \ell$  for the *largest*  $\ell$  such that
    - ▶ P[j+1..m) is a suffix of  $P[0..\ell)$  and  $P[j] \neq P[j-(m-\ell)]$

|  |  |  | h        | е   | ι   | ι   | s   |  |  |  |  |
|--|--|--|----------|-----|-----|-----|-----|--|--|--|--|
|  |  |  | $\times$ | (e) | (l) | (l) | (s) |  |  |  |  |

-OR-

•  $P[0..\ell)$  is a suffix of P[j+1..m)

|  |  | 0 | f | 0 | 0   | d   |  |  |  |  |  |
|--|--|---|---|---|-----|-----|--|--|--|--|--|
|  |  |   |   |   | (0) | (d) |  |  |  |  |  |

## Good suffix jumps

- Precompute *good suffix jumps*  $\gamma[0..m)$ :
  - For  $0 \le j < m$ ,  $\gamma[j]$  stores shift if search failed at P[j]
  - At this point, had T[i+j+1...i+m) = P[j+1...m), but  $T[i] \neq P[j]$
  - $\rightsquigarrow \gamma[j]$  is the shift  $m \ell$  for the *largest*  $\ell$  such that
    - ▶ P[j+1..m) is a suffix of  $P[0..\ell)$  and  $P[j] \neq P[j-(m-\ell)]$

|  |  |  | h | е   | ι   | ι   | s   |  |  |  |  |
|--|--|--|---|-----|-----|-----|-----|--|--|--|--|
|  |  |  | × | (e) | (l) | (l) | (s) |  |  |  |  |

-OR-

•  $P[0..\ell)$  is a suffix of P[j+1..m)

|  |  | 0 | f | 0 | 0   | d   |  |  |  |  |  |
|--|--|---|---|---|-----|-----|--|--|--|--|--|
|  |  |   |   |   | (0) | (d) |  |  |  |  |  |

- Computable (similar to KMP failure function) in  $\Theta(m)$  time.
- Note: You do not need to know how to find the values γ[j] for the exam, but you should be able to find the next guess on examples.

#### **Boyer-Moore algorithm – Discussion**

Worst-case running time  $\in O(n + m + \sigma)$  if *P* does *not* occur in *T*. (follows from not at all obvious analysis!)

 $\square$  As given, worst-case running time  $\Theta(nm)$  if we want to report all occurrences

- To avoid that, have to keep track of implied matches. (tricky because they can be in the "middle" of P)
- Note: KMP reports all matches in O(n + m) without modifications!

On typical *English text*, Boyer Moore probes only approx. 25% of the characters in *T*!

 $\rightsquigarrow~$  Faster than KMP on English text.

requires moderate extra space  $\Theta(m + \sigma)$ 

## **Clicker Question**

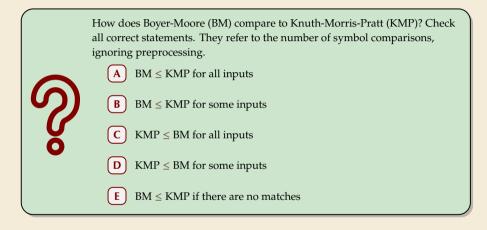

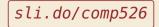

#### **Clicker Question**

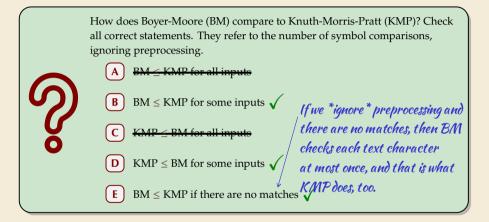

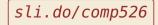

# 4.7 The Rabin-Karp Algorithm

## **Space – The final frontier**

- ▶ Knuth-Morris-Pratt has great worst case and real-time guarantees
- Boyer-Moore has great typical behavior
- ► What else to hope for?

## **Space – The final frontier**

- Knuth-Morris-Pratt has great worst case and real-time guarantees
- Boyer-Moore has great typical behavior
- ► What else to hope for?
- All require Ω(m) extra space; can be substantial for large patterns!
- Can we avoid that?

## **Rabin-Karp Fingerprint Algorithm – Idea**

**Idea:** use *hashing* (but without explicit hash tables)

- Precompute & store only hash of pattern
- Compute hash for each guess
- ▶ If hashes agree, check characterwise

## **Rabin-Karp Fingerprint Algorithm – Idea**

**Idea:** use *hashing* (but without explicit hash tables)

- Precompute & store only hash of pattern
- Compute hash for each guess
- ▶ If hashes agree, check characterwise

**Example:** (treat (sub)strings as decimal numbers) P = 59265 T = 3141592653589793238Hash function:  $h(x) = x \mod 97$  $\rightsquigarrow h(P) = 95.$ 

## **Rabin-Karp Fingerprint Algorithm – Idea**

**Idea:** use *hashing* (but without explicit hash tables)

- Precompute & store only hash of pattern
- Compute hash for each guess
- ▶ If hashes agree, check characterwise

**Example:** (treat (sub)strings as decimal numbers) P = 59265 T = 3141592653589793238Hash function:  $h(x) = x \mod 97$  $\rightsquigarrow h(P) = 95$ .

#### **Rabin-Karp Fingerprint Algorithm – First Attempt**

**procedure** rabinKarpSimplistic(T[0..n-1], P[0..m-1]) M := suitable prime number 2  $h_P := \text{computeHash}(P[0..m-1)], M)$ 3 **for** i := 0, ..., n - m **do** 4  $h_T := \text{computeHash}(T[i..i + m - 1], M)$ 5 if  $h_T == h_P$  then 6 if T[i..i + m - 1] = P // m comparisons 7 then return *i* 8 return NO MATCH 9

• never misses a match since  $h(S_1) \neq h(S_2)$  implies  $S_1 \neq S_2$ 

▶ h(T[k..k+m-1]) depends on *m* characters  $\rightsquigarrow$  naive computation takes  $\Theta(m)$  time

 $\rightsquigarrow$  Running time is  $\Theta(mn)$  for search miss . . . can we improve this?

## **Rabin-Karp Fingerprint Algorithm – Fast Rehash**

- Crucial insight: We can update hashes in constant time.
  - Use previous hash to compute next hash
  - ► *O*(1) time per hash, except first one

for above hash function!

## **Rabin-Karp Fingerprint Algorithm – Fast Rehash**

• Crucial insight: We can update hashes in constant time.

- Use previous hash to compute next hash
- ► *O*(1) time per hash, except first one

#### **Example:**

- ▶ **Pre-compute:** 10000 mod 97 = 9
- ▶ Previous hash: 41592 mod 97 = 76
- ▶ Next hash: 15926 mod 97 = ??

for above hash function!

## **Rabin-Karp Fingerprint Algorithm – Fast Rehash**

• Crucial insight: We can update hashes in constant time.

- Use previous hash to compute next hash
- ► *O*(1) time per hash, except first one

#### **Example:**

- ▶ **Pre-compute:** 10000 mod 97 = 9
- ▶ Previous hash: 41592 mod 97 = 76
- ▶ Next hash: 15926 mod 97 = ??

#### **Observation:**

$$15926 \mod 97 = (41592 - (4 \cdot 10000)) \cdot 10 + 6 \mod 97$$
  
= (76 - (4 \cdot 9 )) \cdot 10 + 6 \cdot 6 \cdot 97  
= 406 \cdot 6 \cdot 97 = 18

for above hash function!

#### **Rabin-Karp Fingerprint Algorithm – Code**

• use a convenient radix  $R \ge \sigma$  (R = 10 in our examples;  $R = 2^k$  is faster)

Choose modulus *M* at *random* to be huge prime (randomization against worst-case inputs)

▶ all numbers remain  $\leq 2R^2 \iff O(1)$  time arithmetic on word-RAM

<sup>1</sup> **procedure** rabinKarp(T[0..n-1], P[0..m-1], R) M := suitable prime number 2  $h_P := \text{computeHash}(P[0..m-1)], M)$  $h_T := \text{computeHash}(T[0..m-1], M)$  $s := R^{m-1} \mod M$ 5 **for** i := 0, ..., n - m **do** if  $h_T == h_P$  then 7 **if** T[i...i + m - 1] = P8 return *i* 9 if i < n - m then 10  $h_T := ((h_T - T[i] \cdot s) \cdot R + T[i + m]) \mod M$ 11 return NO MATCH 12

## **Rabin-Karp – Discussion**

 $\bigcirc$  Expected running time is O(m + n)

 $\bigoplus_{\substack{\Theta(mn) \text{ worst-case;}} \\ \text{but this is very unlikely} }$ 

Extends to 2D patterns and other generalizations

Only constant extra space!

## **Clicker Question**

Suppose we apply only the hashing part of Rabin-Karp (drop the check if T[i..i + m] = P, and only return *i*). Check all correct statements about the resulting algorithm.

A The algorithm can miss occurrences of P in T (false negatives).

**B** The algorithm can report positions that are not occurrences (false positives).

- ) The running time is  $\Theta(nm)$  in the worst case.
- ) The running time is  $\Theta(n + m)$  in the worst case.
- ) The running time is  $\Theta(n)$  in the worst case.

# sli.do/comp526

## **Clicker Question**

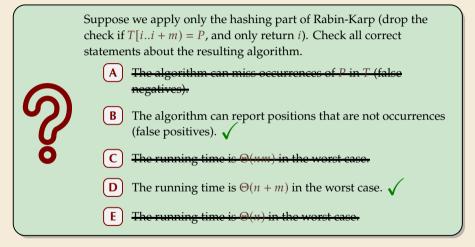

sli.do/comp526

#### **String Matching Conclusion**

|                  | Brute-<br>Force | DFA          | КМР  | BM                  | RK                  | Suffix<br>trees* |
|------------------|-----------------|--------------|------|---------------------|---------------------|------------------|
| Preproc.<br>time | _               | $O(m\sigma)$ | O(m) | $O(m + \sigma)$     | O(m)                | O(n)             |
| Search<br>time   | O(nm)           | O(n)         | O(n) | O(n) (often better) | O(n + m) (expected) | O(m)             |
| Extra<br>space   | —               | $O(m\sigma)$ | O(m) | $O(m + \sigma)$     | <i>O</i> (1)        | O(n)             |

\* (see Unit 6)